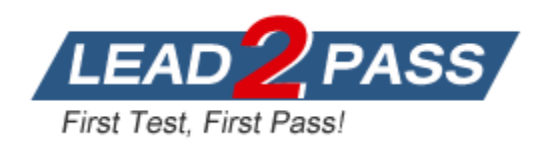

**Vendor:** SAP

# **Exam Code:** C\_S4FCC\_2021

**Exam Name:** SAP Certified Application Associate - SAP S/4HANA Finance for Group Reporting Associates (SAP S/4HANA 2021)

**Version:** DEMO

## **QUESTION 1**

Your currency translation is not translating opening balances.What setting must be changed?

- A. Translation key
- B. Exchange rate indicator
- C. Reference rate
- D. Selection

## **Answer:** C

#### **Explanation:**

According to the SAP S/4HANA Finance for Group Reporting Associates documents1, the translation setting in the sequence that would allow you to preserve an existing group currency amount is reference rate. Reference rate is a field that defines the exchange rate that is used to translate local currency amounts into group currency amounts. If you want to preserve an existing group currency amount, you can set the reference rate to 1, which means no translation will take place.

## **QUESTION 2**

What do group journal validation and substitution have in common? Note: There are 2 correct answers to this question.

- A. Table lookups
- B. Preconditions
- C. Control levels
- D. Filtering logic

## **Answer:** BD

#### **Explanation:**

According to the SAP S/4HANA Finance for Group Reporting Associates documents1, group journal validation and substitution have the following things in common:

Preconditions: Conditions that define when a validation or substitution rule is executed.

Preconditions can be based on different dimensions or attributes of the data, such as company code, account type, etc.

Filtering logic: Logic that defines how data is filtered and selected for validation or substitution purposes. Filtering logic can be based on different operators or expressions, such as equal to, greater than, contains, etc.

#### **QUESTION 3**

The balance sheet in SAP S/4HANA Finance for group reporting is out of balance. When data validation is run, what is the result?

- A. The variance will be posted to a statistical financial statement item.
- B. Subsequent tasks cannot be run but can be blocked.
- C. Subsequent tasks can be run but cannot be blocked.
- D. The variance will be posted to a reporting financial statement item.

#### **Answer:** A

#### **Explanation:**

if the balance sheet in SAP S/4HANA Finance for group reporting is out of balance, when data validation is run, the result is that the variance will be posted to a statistical financial statement item. A statistical financial statement item is a special type of FS item that is used to store variances or differences between debit and credit balances. A statistical financial statement item does not affect the balance sheet total or net income.

#### **QUESTION 4**

What are settings you can define in a document type? Note: There are 3 correct answers to this question.

- A. Reversal document type
- B. Account range
- C. Number range
- D. Posting level
- E. Balance check

#### **Answer:** ACD **Explanation:**

In a document type, you can define the reversal document type, number range, and posting level. The reversal document type is used for reversing entries. The number range determines the range of document numbers that can be assigned to documents of that type. The posting level defines whether the document type is used for single-level or cross-company code postings. You can find more information in the SAP S/4HANA Finance for Group Reporting documentation under "Document Types".

## **QUESTION 5**

What are settings you can define in a document type? Note: There are 3 correct answers to this question.

- A. Reversal document type
- B. Account range
- C. Number range
- D. Posting level
- E. Balance check

**Answer:** ACD

#### **QUESTION 6**

What table can SAP Group Reporting Data Collection update?

- A. ACDOCP
- B. ACDOCC
- C. ACDOCU
- D. ACDOCA

## **Answer:** B

## **Explanation:**

SAP Group Reporting Data Collection updates the ACDOCC (Consolidation Staging) table. This table is used to store data that is collected from various source systems for consolidation purposes.

#### **QUESTION 7**

What can you do when using the import group journal entries template? Note: There are 3 correct answers to this question.

- A. Override substitution rules by inputting values in the Excel file
- B. Specify the posting level on the header section of the template
- C. Adapt the template to include your own custom fields
- D. Post the journal entry to multiple versions at the same time
- E. Upload multiple journal entries using a single Excel file

## **Answer:** ACE

#### **Explanation:**

When using the import group journal entries template, you can override substitution rules by inputting values directly in the Excel file, adapt the template to include your own custom fields, and upload multiple journal entries using a single Excel file.

## **QUESTION 8**

Upload multiple journal entries using a single Excel file. What method sequences are needed to eliminate intercompany profit in inventory? Note: There are 2 correct answers to this question.

- A. Eliminate net income for the buyer
- B. Reverse the elimination of net income of the buyer
- C. Eliminate net income for the seller
- D. Reverse the elimination of net income of the seller

## **Answer:** CD

#### **Explanation:**

According to the SAP S/4HANA Finance for Group Reporting Associates documents1, method sequences that are needed to eliminate intercompany profit in inventory are: Eliminate net income for the seller: This method sequence eliminates the net income of the seller unit that is derived from intercompany sales of inventory. This method sequence reduces the seller's net income and equity by the amount of intercompany profit in inventory. Reverse the elimination of net income of the seller: This method sequence reverses the elimination of net income of the seller unit that was done in the previous method sequence. This method sequence restores the seller's net income and equity to their original values before elimination.

## **QUESTION 9**

What FS item types can you use in SAP S/4HANA Finance for group reporting? Note: There are 3 correct answers to this question.

- A. Balance sheet
- B. Asset
- C. Profit & Loss
- D. Reporting
- E. Statistical

#### **Answer:** ACE **Explanation:**

According to the SAP S/4HANA Finance for Group Reporting Associates documents1, FS item types that you can use in SAP S/4HANA Finance for group reporting are:

Balance sheet: An FS item type that represents a balance sheet item, such as assets, liabilities or equity. Balance sheet items are carried forward from one period to another and are translated using historical or current rates depending on their balance type. Profit & Loss: An FS item type that represents an income statement item, such as revenue, expense or net income. Profit & loss items are not carried forward from one period to another and are translated using average or

current rates depending on their balance type. Statistical: An FS item type that represents a statistical item, such as variances or differences between debit and credit balances. Statistical items do not affect the balance sheet total or net income and are not translated.

## **QUESTION 10**

Where can fiscal year variants be assigned? Note: There are 2 correct answers to this question.

- A. To consolidation ledgers
- B. To versions
- C. To consolidation groups
- D. To consolidation units

## **Answer:** AB

#### **Explanation:**

According to the SAP S/4HANA Finance for Group Reporting Associates documents1, fiscal year variants can be assigned to:

Consolidation ledgers: A consolidation ledger is a data container that stores the consolidated data for a specific consolidation scenario and fiscal year variant. A consolidation ledger can have multiple versions to store different versions of consolidated data. Versions: A version is a data container that stores a specific version of consolidated data within a consolidation ledger. A version can have different settings than the consolidation ledger, such as fiscal year variant, currency translation indicator, etc.

## **QUESTION 11**

What does activity based consolidation of investments feature? Note: There are 2 correct answers to this question.

- A. Ownership percentages posted separately from investment values
- B. Pre-defined posting logic
- C. Ownership percentages posted with investment values
- D. Custom posting logic

## **Answer:** BD

#### **Explanation:**

The activity based consolidation of investments feature in SAP S/4HANA Finance for Group Reporting Associates documents allows for pre-defined posting logic and custom posting logic.

#### **QUESTION 12**

What fields are included in a consolidation unit master record? Note: There are 2 correct answers to this question.

- A. Currency translation method
- B. Validation method
- C. Source for local currency key figure
- D. Source for document currency key figure

## **Answer:** AC

## **Explanation:**

The consolidation unit master record includes fields such as currency translation method and source for local currency key figure.

## **Thank You for Trying Our Product**

## **Lead2pass Certification Exam Features:**

- ★ More than **99,900** Satisfied Customers Worldwide.
- ★ Average **99.9%** Success Rate.
- ★ **Free Update** to match latest and real exam scenarios.
- ★ **Instant Download** Access! No Setup required.

★ Questions & Answers are downloadable in **PDF** format and **VCE** test engine format.

★ Multi-Platform capabilities - **Windows, Laptop, Mac, Android, iPhone, iPod, iPad**.

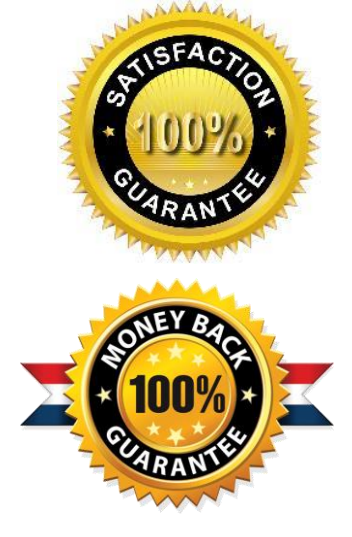

- ★ **100%** Guaranteed Success or **100%** Money Back Guarantee.
- ★ **Fast**, helpful support **24x7**.

View list of all certification exams: <http://www.lead2pass.com/all-products.html>

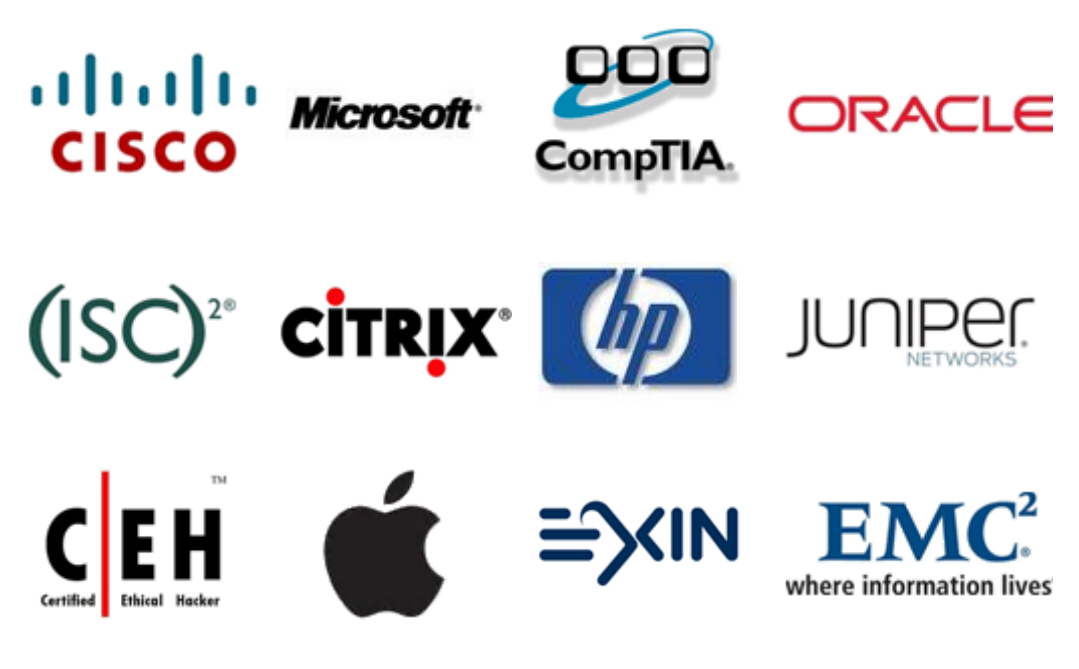

**10% Discount Coupon Code: ASTR14**